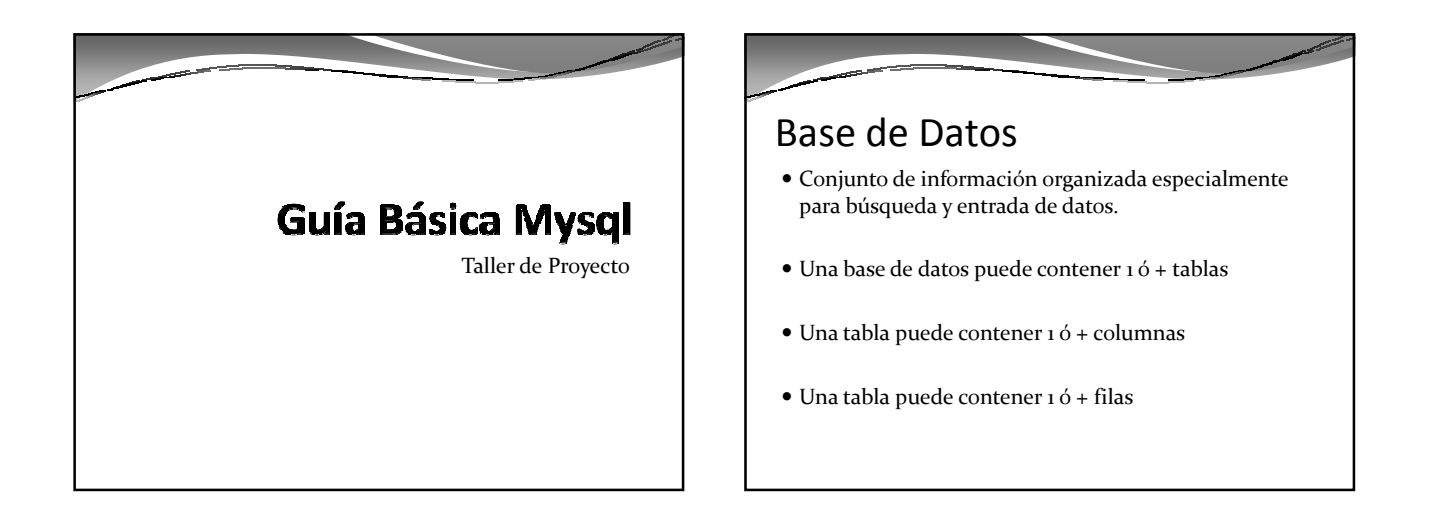

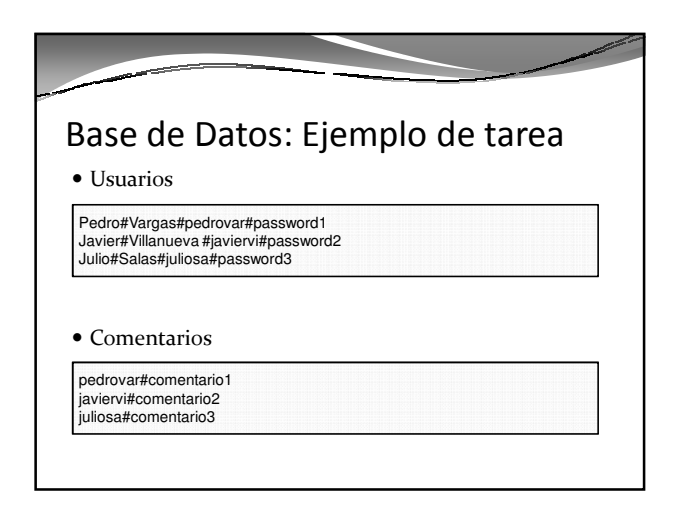

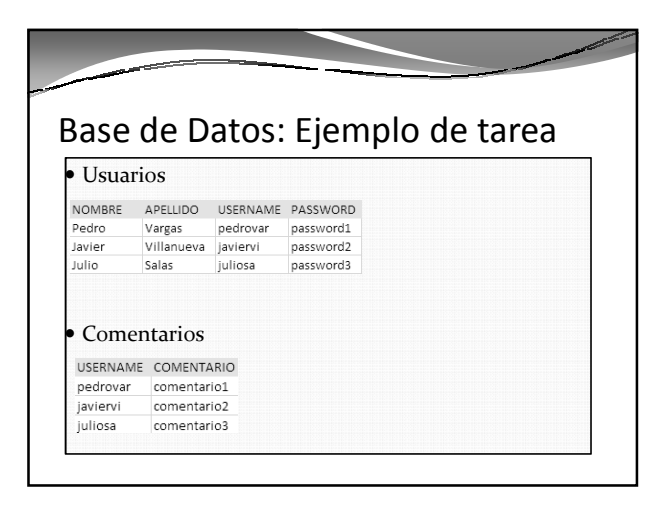

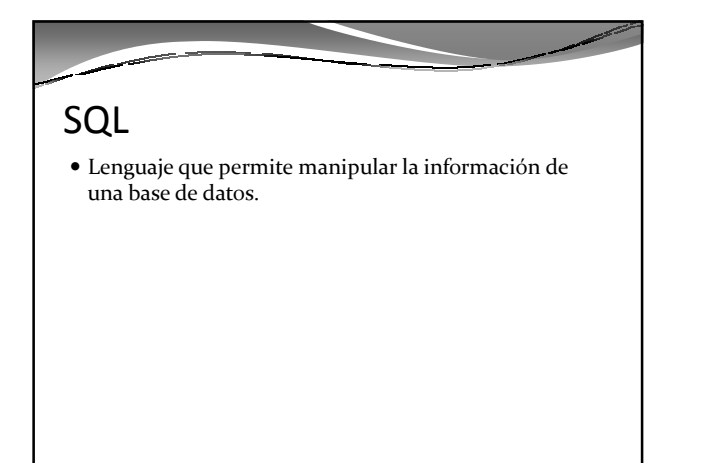

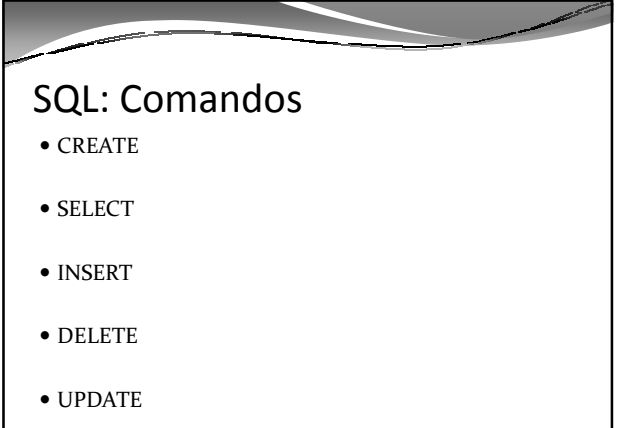

## SQL: CREATE Tipo columnas INT: Entero VARCHAR: Texto ( máximo 255 caracteres ) • TEXT: Texto DATE: Fecha YYYY-MM-DD DATETIME: Fecha hora YYYY-MM-DD HH:MM:SS SQL: CREATE create table `USUARIOS` ( `USERNAME` varchar(255) not null, `PASSWORD` varchar(255) not null, primary key (`USERNAME`) ) Create table `COMENTARIOS` ( `USERNAME` varchar(255) not null, `COMENTARIO` varchar(255) not null, primary key (`USERNAME`,`COMENTARIO`) )

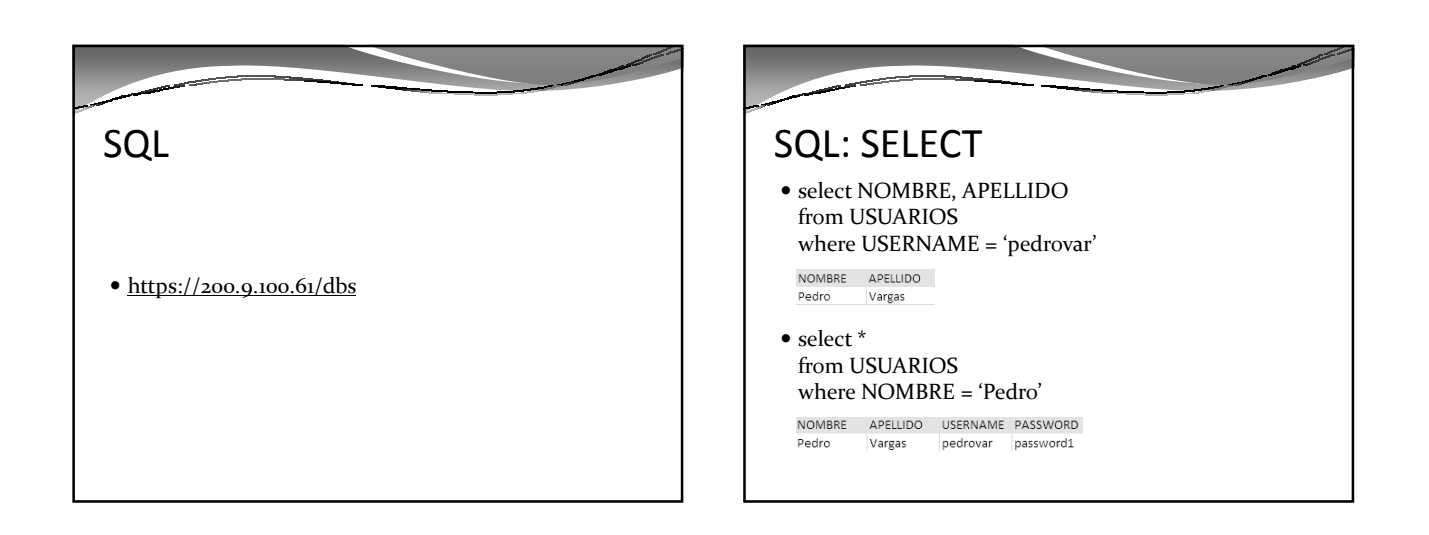

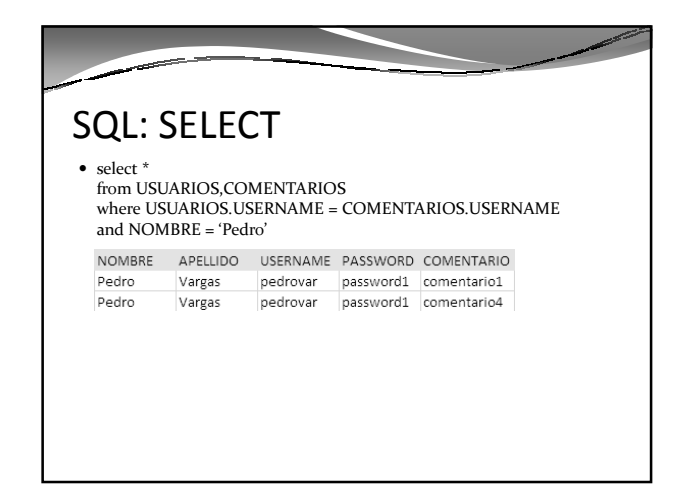

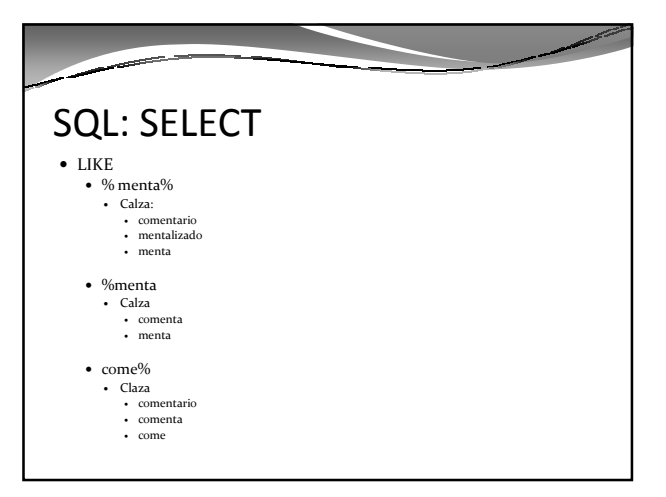

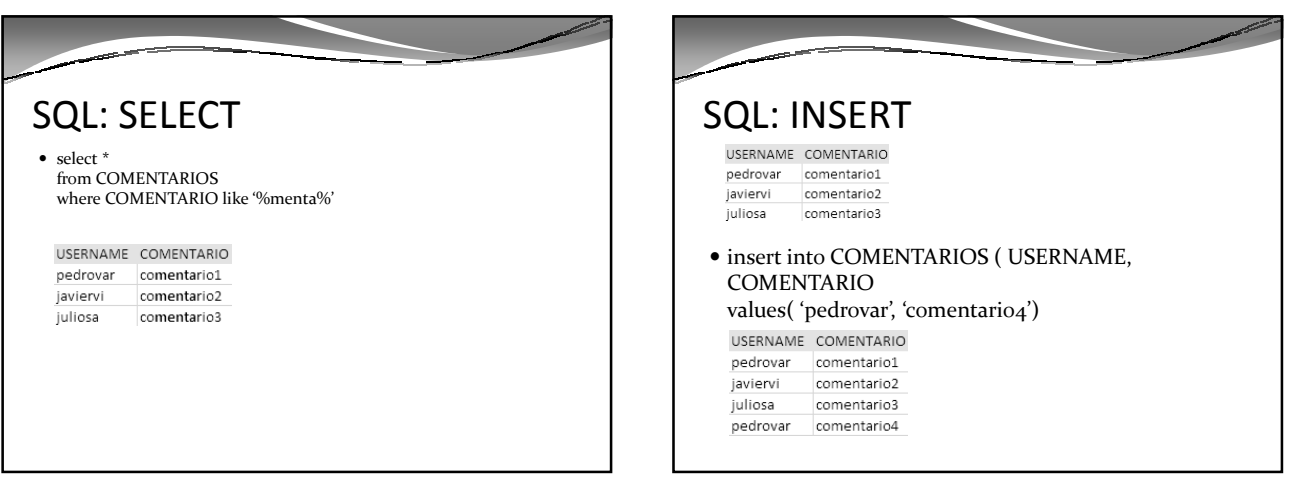

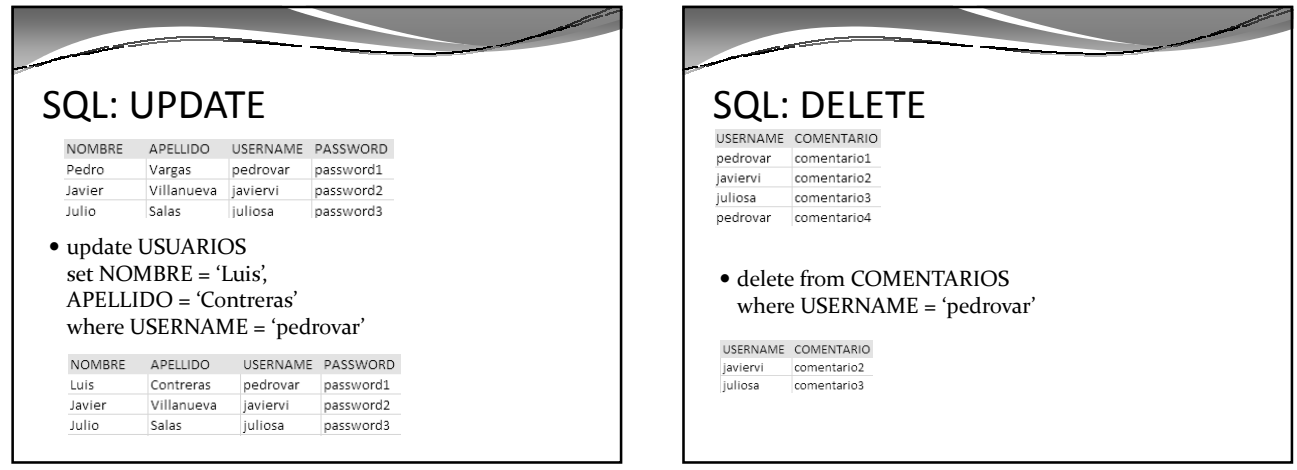

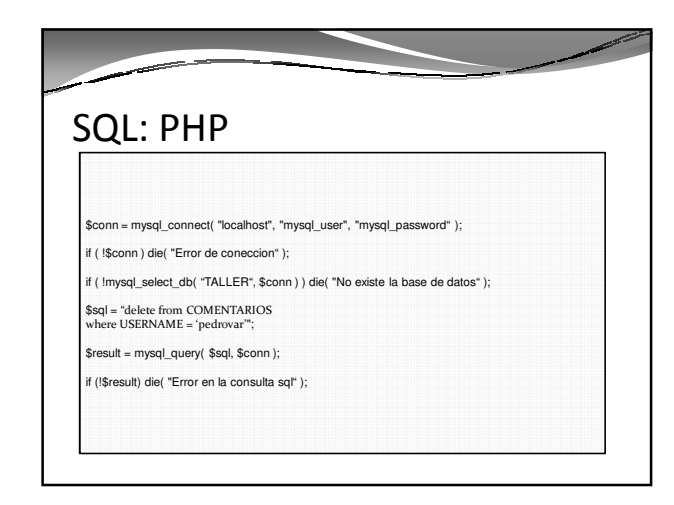

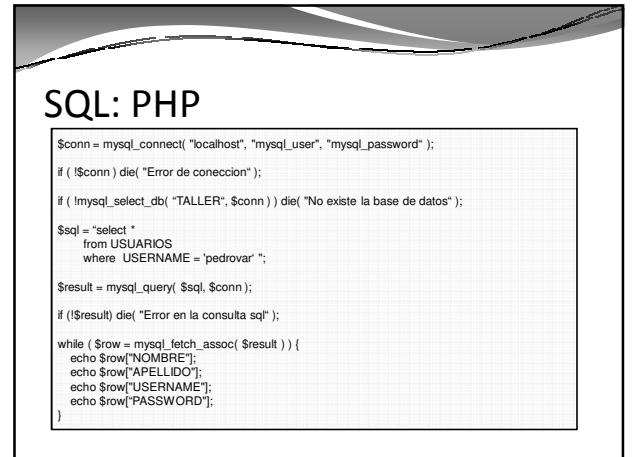